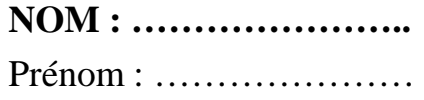

**Classe : ……** 

## Math

൘

## **La tablette**

Un constructeur informatique a lancé en 2012 sa nouvelle tablette 9,7 pouces. Voici ses caractéristiques :

**Désignation :** Tablette 9,7 pouces (9,7") **Longueur de l'écran :** 19,78 cm **Largeur de l'écran :** 14,89 cm **Profondeur :** 0,94 mm **Poids :** 652 g **Résolution :** 2 048 x 1 536 pixels

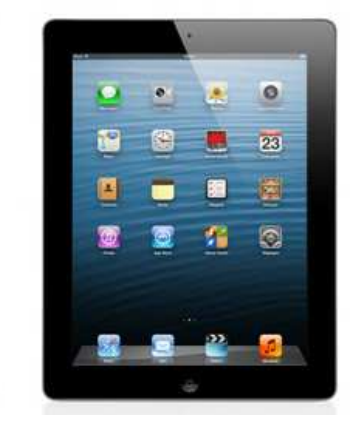

**Question : Pourquoi cette tablette est-elle surnommée « tablette 9,7 pouces » ?** 

**Aide : 1 pouce = 2,54 cm ou recherche internet ou dictionnaire** 

**Aide en situation : 9,7 pouces est la longueur de la diagonale de l'écran** 

Toute piste de recherche, même non aboutie, figurera sur la feuille.

Cl C2 C3 C4

## **Réponse :**

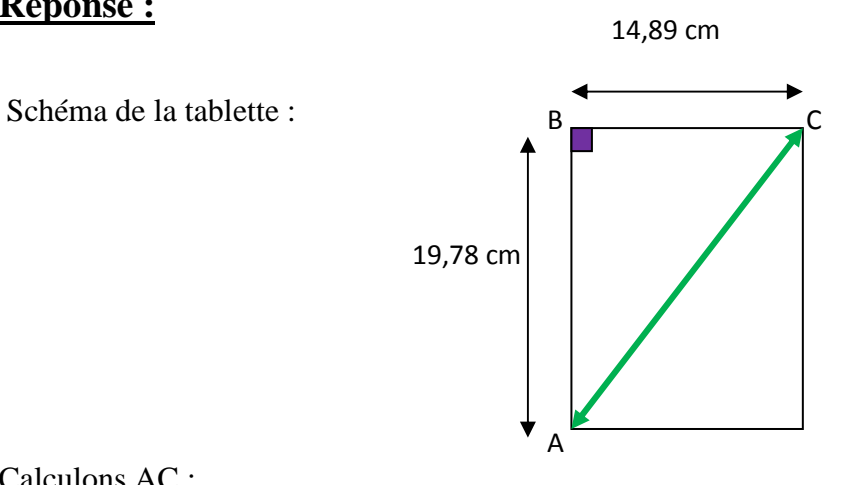

Calculons AC :

Dans le triangle ABC rectangle en B, on a d'après l'égalité de Pythagore :

 $AC<sup>2</sup> = AB<sup>2</sup> + BC<sup>2</sup>$ 

 $AC<sup>2</sup> = 19,78<sup>2</sup> + 14,89<sup>2</sup> \approx 612,96$ 

$$
AC \approx \sqrt{612.96}
$$

AC  $\approx$  24,76 cm

Conversion en pouces :

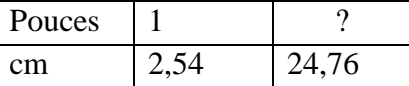

 $24,76 \div 2,54 \approx 9,7$  $AC = 9.7$  pouces

Cette tablette est surnommé « tablette 9,7 pouces » car la diagonale de son écran mesure 9,7 pouces.